# **МИНИСТЕРСТВО ПРОСВЕЩЕНИЯ РОССИЙСКОЙ ФЕДЕРАЦИИ государственное бюджетное общеобразовательное учреждение основная общеобразовательная школа № 18 имени Кавалера Ордена Красной Звезды С.И. Прокопьева городского округа Сызрань Самарской области ГБОУ ООШ №18 г. Сызрани**

**Рассмотрена на заседании МО учителей основной школы УВР О.И. Кручинина Протокол № 1 от 30.08.2023**

**Проверена и.о. зам.директора по 30.08.2023**

**Утверждаю Директор ГБОУ ООШ № 18 г.Сызрани Е.Ю. Пудаева Приказ № 28 от 01.09.2023**

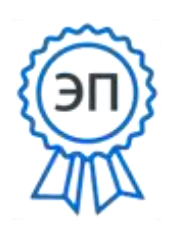

C=RU, O=ГБОУ ООШ № 18 г. Сызрани, CN=Пудаева Екатерина Юрьевна, [E=school18\\_szr@samara.edu.ru](mailto:E=school18_szr@samara.edu.ru) 00a315b093fe3b1223 2023.09.01 11:12:12+04'00'

# **РАБОЧАЯ ПРОГРАММА**

# **внеурочной деятельности**

**«Основы логики и алгоритмики»**

**для обучающихся 1-4 классов**

# **ПОЯСНИТЕЛЬНАЯ ЗАПИСКА**

Рабочая программа начального общего образования по курсу внеурочной деятельности «Основы логики и алгоритмики» (далее — курс) составлена на основе требований Федерального государственного образовательного стандарта начального общего образования (Приказ Министерства просвещения Российской Федерации от 31 05 2021 № 286 «Об утверждении Федерального государственного образовательного стандарта начального общего образования»), с учётом Примерной программы воспитания (одобрена решением федерального учебно-методического объединения по общему образованию (протокол от 23 июня 2022 г № 3/20)), Примерной основной образовательной программы начального общего образования (одобрена решением федерального учебно-методического объединения по общему образованию (протокол от 8 апреля 2015 г № 1/15)), Приказа Министерства просвещения РФ от 2 декабря 2019 г № 649 «Об утверждении Целевой модели цифровой образовательной среды»

Программа по курсу внеурочной деятельности «Основы логики и алгоритмики» включает пояснительную записку, планируемые результаты освоения программы курса, содержание курса, тематическое планирование и формы организации занятий и учебно-методического обеспечения образовательного процесса

Пояснительная записка к рабочей программе отражает характеристику курса, общие цели и задачи изучения курса, а также место курса в структуре плана внеурочной деятельности

Планируемые результаты курса включают личностные, метапредметные и предметные результаты за период обучения (по классам)

В содержании курса представлены дидактические единицы, распределённые по классам и разделам программы

В тематическом планировании описываются программное содержание по всем разделам содержания обучения каждого года за период обучения и характеристика деятельностей, которые целесообразно использовать при изучении той или иной программной темы

### ОБЩАЯ ХАРАКТЕРИСТИКА ПРОГРАММЫ КУРСА «ОСНОВЫ ЛОГИКИ И АЛГОРИТМИКИ»

#### Программа курса отражает:

- базовых необхолимых перечень навыков. лля формирования компьютерной грамотности;
- информатики как научной дисциплины. сущность изучаюшей закономерности протекания И возможности автоматизании информационных процессов в различных системах;
- $\bullet$ основные области применения информационных техноло-гий:
- междисциплинарный характер информатики  $\bullet$ и информаци- онной деятельности

Курс «Математика и информатика Основы логики и алгоритмики» как пропедевтический этап обучения информатике, логике и алгоритмике оказывает существенное влияние на формирование мировоззрения школьника, его жизненную позицию, закладывает основы понимания принципов функционирования и использования информационных технологий как необходимого инструмента практически любой деятельности На данном этапе начинается формирование навыков будущего, необходимых для жизни и работы в современном технологичном обществе Многие предметные знания и способы деятельности, освоенные обучающимися при изучении данного курса, найдут применение как в рамках образовательного процесса при изучении других предметных областей, так и в иных жизненных ситуациях, станут значимыми для формирования качеств личности, т е они ориентированы на формирование метапредметных и личностных результатов обучения

Курс внеурочной деятельности отражает содержание следующих четырёх основных тематических разделов:

- 1) цифровая грамотность;
- 2) теоретические основы информатики;
- 3) алгоритмы и программирование;
- 4) информационные технологии

### ЦЕЛИ ИЗУЧЕНИЯ КУРСА «ОСНОВЫ ЛОГИКИ И АЛГОРИТМИКИ»

### Целями изучения курса «Основы логики и алгоритмики» являются:

- 6 развитие алгоритмического и критического мышлений;
- 6 формирование необходимых для успешной жизни в меняющемся мире универсальных учебных действий (универсальных компетентностей) на основе средств и методов информа-

тики и информационных технологий, в том числе овладение умениями работать с различными видами информации, самостоятельно планировать и осуществлять индивидуальную и коллективную информационную деятельность, представлять и оценивать её результаты;

6 формирование и развитие компетенций обучающихся в области использования информационно-коммуникационных технологий

### *Основные задачи курса «Основы логики и алгоритмики»:*

- <sup>6</sup> формирование понимания принципов устройства и функционирования объектов цифрового окружения;
- 6 формирование знаний, умений и навыков грамотной постановки задач, возникающих в практической деятельности, для их решения с помощью информационных технологий;
- <sup>6</sup> формирование умений и навыков формализованного описания поставленных задач;
- <sup>6</sup> формирование базовых знаний основных алгоритмических структур и умения применять эти знания для построения алгоритмов решения задач по их математическим моделям;
- 6 формирование умений и навыков составления простых программ по построенному алгоритму на языке программирования Scratch;
- <sup>6</sup> формирование умения грамотно интерпретировать результаты решения практических задач с помощью информационных технологий, применять полученные результаты в практической деятельности

### **МЕСТО КУРСА «ОСНОВЫ ЛОГИКИ И АЛГОРИТМИКИ» В ПЛАНЕ ВНЕУРОЧНОЙ ДЕЯТЕЛЬНОСТИ**

Курс внеурочной деятельности «Основы логики и алгоритмики» позволяет реализовать межпредметные связи с учебными предметами «Технология» (раздел «Информацион- нокоммуникативные технологии»), «Математика» (раздел «Математическая информация»), «Окружающий мир» (раздел «Правила безопасной жизни»)

Программа курса предназначена для организации внеурочной деятельности, направленной на реализацию особых интеллектуальных и социокультурных потребностей обучающихся

Программа курса составлена из расчёта 130 учебных часов по 1 часу в неделю В 1 классе — 28 часов, во 2—4 классах по 34 часа

Срок реализации программы — 4 года

Для каждого класса предусмотрено резервное учебное время, которое может быть использовано участниками образовательного процесса в целях формирования вариативной составляющей содержания конкретной рабочей программы В резервные часы входят некоторые часы на повторение, проектные занятия и занятия, посвящённые презентации продуктов проектной деятельности При этом обязательная часть курса, установленная примерной рабочей программой, и время, отводимое на её изучение, должны быть сохранены полностью

# **ПЛАНИРУЕМЫЕ РЕЗУЛЬТАТЫ ОСВОЕНИЯ КУРСА «ОСНОВЫ ЛОГИКИ И АЛГОРИТМИКИ»**

В результате изучения курса в школе у обучающихся будут сформированы следующие результаты

# **ЛИЧНОСТНЫЕ РЕЗУЛЬТАТЫ**

Личностные результаты изучения курса характеризуют готовность обучающихся руководствоваться традиционными российскими социокультурными и духовно-нравственными ценностями, принятыми в обществе правилами и нормами поведения и должны отражать приобретение первоначального опыта деятельности обучающихся в части:

#### *Гражданско-патриотического воспитания:*

6 первоначальные представления о человеке как члене общества, о правах и ответственности, уважении и достоинстве человека, о нравственно-этических нормах поведения и правилах межличностных отношений

#### *Духовно-нравственного воспитания:*

- <sup>6</sup>проявление культуры общения, уважительного отношения к людям, их взглядам, признанию их индивидуальности;
- <sup>6</sup>принятие существующих в обществе нравственно-этических норм поведения и правил межличностных отношений, которые строятся на проявлении гуманизма, сопереживания, уважения и доброжелательности

#### *Эстетического воспитания:*

6 использование полученных знаний в продуктивной и преобразующей деятельности, в разных видах художественной деятельности

### *Физического воспитания, формирования культуры здоровья и эмоционального благополучия:*

- <sup>6</sup> соблюдение правил организации здорового и безопасного (для себя и других людей) образа жизни; выполнение правил безопасного поведения в окружающей среде (в том числе информационной);
- 6 бережное отношение к физическому и психическому здоровью

### *Трудового воспитания:*

<sup>6</sup>осознание ценности трудовой деятельности в жизни человека и общества, ответственное потребление и бережное отношение к результатам труда, навыки участия в различных видах трудовой деятельности, интерес к различным профессиям

#### *Экологического воспитания:*

- <sup>6</sup>проявление бережного отношения к природе;
- <sup>6</sup>неприятие действий, приносящих вред природе

#### *Ценности научного познания:*

- <sup>6</sup> формирование первоначальных представлений о научной картине мира;
- <sup>6</sup> осознание ценности познания, проявление познавательного интереса, активности, инициативности, любознательности и самостоятельности в обогащении своих знаний, в том числе с использованием различных информационных средств

# **МЕТАПРЕДМЕТНЫЕ РЕЗУЛЬТАТЫ**

### **Универсальные познавательные учебные действия:**

- <sup>6</sup>базовые логические действия:
- сравнивать объекты, устанавливать основания для сравнения, устанавливать аналогии;
- объединять части объекта (объекты) по определённому признаку;
- определять существенный признак для классификации, классифицировать предложенные объекты;
- находить закономерности и противоречия в рассматриваемых фактах, данных и наблюдениях на основе предложенного педагогическим работником алгоритма;
- выявлять недостаток информации для решения учебной (практической) задачи на основе предложенного алгоритма;
- устанавливать причинно-следственные связи в ситуациях, поддающихся непосредственному наблюдению или знакомых по опыту, делать выводы;

базовые исследовательские действия:

- определять разрыв между реальным и желательным состоянием объекта (ситуации) на основе предложенных педагогическим работником вопросов;
- с помощью педагогического работника формулировать цель, планировать изменения объекта, ситуации;
- сравнивать несколько вариантов решения задачи, выбирать наиболее подходящий (на основе предложенных критериев);
- проводить по предложенному плану опыт, несложное исследование по установлению особенностей объекта изучения и связей между объектами (часть — целое, причина — следствие);
- формулировать выводы и подкреплять их доказательствами на основе результатов проведённого наблюдения (опыта, измерения, классификации, сравнения, исследования);
- прогнозировать возможное развитие процессов, событий и их последствия в аналогичных или сходных ситуациях; работа с информацией:
- выбирать источник получения информации;
- согласно заданному алгоритму находить в предложенном источнике информацию, представленную в явном виде;
- распознавать достоверную и недостоверную информацию самостоятельно или на основании предложенного педагогическим работником способа её проверки;
- соблюдать с помощью взрослых (педагогических работников, родителей (законных представителей) несовершеннолетних обучающихся) правила информационной безопасности при поиске информации в сети Интернет;
- анализировать и создавать текстовую, видео-, графическую, звуковую информацию в соответствии с учебной задачей;
- самостоятельно создавать схемы, таблицы для представления информации

### **Универсальные коммуникативные учебные действия:**

общение:

- воспринимать и формулировать суждения, выражать эмоции в соответствии с целями и условиями общения в знакомой среде;
- проявлять уважительное отношение к собеседнику, соблюдать правила ведения диалога и дискуссии;
- признавать возможность существования разных точек зрения;
- корректно и аргументированно высказывать своё мнение;
- строить речевое высказывание в соответствии с поставленной задачей;
- создавать устные и письменные тексты (описание, рассуждение, повествование);
- готовить небольшие публичные выступления;
- подбирать иллюстративный материал (рисунки, фото, плакаты) к тексту выступления; совместная деятельность:
- формулировать краткосрочные и долгосрочные цели (индивидуальные с учётом участия в коллективных задачах) в стандартной (типовой) ситуации на основе предложенного формата планирования, распределения промежуточных шагов и сроков;
- оценивать свой вклад в общий результат

### Универсальные регулятивные учебные действия:

- 6 самоорганизация:
- планировать действия по решению учебной задачи для получения результата:
- выстраивать последовательность выбранных действий;
- 6 самоконтроль:
- устанавливать причины успеха/неудач учебной деятельности:
- корректировать свои учебные действия для преодоления ошибок

# ПРЕДМЕТНЫЕ РЕЗУЛЬТАТЫ

### $1$   $k$ nacc

К концу обучения в 1 классе по курсу обучающийся научится:

1 Цифровая грамотность:

- 6 соблюдать правила техники безопасности при работе с компьютером;
- 6 иметь представление о компьютере как универсальном устройстве для передачи, хранения и обработки информации;
- 6 использовать русскую раскладку клавиш на клавиатуре;
- 6 иметь представление о клавиатуре и компьютерной мыши (описание и назначение);
- 6 знать основные устройства компьютера;
- 6 осуществлять базовые операции при работе с браузером;
- 6 иметь представление о программном обеспечении компьютера (понятие «программа»):
- 6 иметь базовые представления о файле как форме хранения информации
	- 2 Теоретические основы информатики:
- 6 знать понятие «информация»;
- 6 иметь представление о способах получения информации;
- 6 знать основные информационные процессы: хранение, передача и обработка;
- 6 ИСПОЛЬЗОВАТЬ ПОНЯТИЕ «Объект»;
- 6 различать свойства объектов;
- 6 сравнивать объекты;
- 6 ИСПОЛЬЗОВАТЬ ПОНЯТИЕ «ВЫСКАЗЫВАНИЕ»;
- 6 распознавать истинные и ложные высказывания;
- 6 ЗНАТЬ ПОНЯТИЕ «МНОЖЕСТВО»:
- 6 знать название групп объектов и общие свойства объектов 3 Алгоритмы и программирование:
- 6 иметь представление об алгоритме как порядке действий;
- 6 ЗНАТЬ ПОНЯТИЕ «ИСПОЛНИТЕЛЬ»:
- 6 иметь представление о среде исполнителя и командах исполнителя:
- 6 работать со средой формального исполнителя «Художник» 4 Информационные технологии:
- 6 иметь представление о стандартном графическом редакторе;
- 6 уметь запускать графический редактор;
- 6 иметь представление об интерфейсе графического редактора: 6 осуществлять базовые операции в программе «Калькулятор» (алгоритм вычисления простых примеров в одно действие):
- 6 иметь представление о стандартном текстовом редакторе;
- 6 знать интерфейс текстового редактора;
- 6 уметь набирать текст и исправлять ошибки средствами текстового редактора

### $2$  класс

К концу обучения во 2 классе по курсу обучающийся научится:

1 Цифровая грамотность:

- 6 различать аппаратное обеспечение компьютера: микрофон, камера, клавиатура, мышь, монитор, принтер, наушники, колонки, жёсткий диск, процессор, системный блок;
- 6 иметь представление о программном обеспечении компьютера: программное обеспечение, меню «Пуск», меню программ, кнопки управления окнами;
- 6 иметь базовые представления о файловой системе компьютера (понятия «файл» и «папка»)
	- 2 Теоретические основы информатики:
- 6 правильно использовать понятия «информатика» и «информация»;
- 6 различать органы восприятия информации;
- 6 различать виды информации по способу восприятия;
- 6 использовать понятие «носитель информации»;
- 6 уметь определять основные информационные процессы: хранение, передача и обработка;
- 6 уметь работать с различными способами организации информации: таблицы, схемы, столбчатые диаграммы;
- 6 знать виды информации по способу представления;
- 6 уметь оперировать логическими понятиями;
- 6 оперировать понятием «объект»;
- 6 определять объект по свойствам;
- <sup>6</sup>определять истинность простых высказываний;
- <sup>6</sup> строить простые высказывания с отрицанием 3 Алгоритмы и программирование:
- <sup>6</sup> определять алгоритм, используя свойства алгоритма;
- <sup>6</sup> использовать понятия «команда», «программа», «исполнитель»;
- <sup>6</sup> составлять линейные алгоритмы и действовать по алгоритму;
- <sup>6</sup>осуществлять работу в среде формального исполнителя 4 Информационные технологии:
- <sup>6</sup>создавать текстовый документ различными способами;
- <sup>6</sup> набирать, редактировать и сохранять текст средствами стандартного текстового редактора;
- <sup>6</sup>знать клавиши редактирования текста;
- <sup>6</sup> создавать графический файл средствами стандартного графического редактора;
- <sup>6</sup> уметь пользоваться основными инструментами стандартного графического редактора: заливка, фигуры, цвет, ластик, подпись, кисти

#### **3 класс**

#### **К концу обучения в 3 классе по курсу обучающийся научится:**

1 Цифровая грамотность:

- <sup>6</sup>различать и использовать обеспечение компьютера: микрофон, камера, клавиатура, мышь, монитор, принтер, наушники, колонки, жёсткий диск, процессор, оперативная память, системный блок, устройства, передающие информацию от пользователя компьютеру, устройства, передающие информацию от компьютера пользователю;
- <sup>6</sup>пользоваться программным обеспечением компьютера: кнопки управления окнами, рабочий стол, меню «Пуск», меню программ;
- <sup>6</sup>пользоваться файловой системой компьютера (понятия «файл» и «папка», инструкции по работе с файлами и папками: закрыть, переименовать, создать, открыть, удалить);
- <sup>6</sup>осуществлять простой поиск информации 2 Теоретические основы информатики:
- <sup>6</sup>определять виды информации по форме представления;
- <sup>6</sup> пользоваться различными способами организации информации и информационными процессами;
- <sup>6</sup> различать основные информационные процессы: хранение (носитель информации, виды носителей информации), передача (источник информации, канал связи, приёмник инфор-

мации), обработка (виды обработки информации);

- 6 группировать объекты;
- 6 определять общие и отличающие свойства объектов;
- 6 находить лишний объект:
- 6 определять одинаковые по смыслу высказывания;
- 6 использовать логические конструкции «все», «ни один», «некоторые»;
- 6 решать задачи с помощью логических преобразований 3 Алгоритмы и программирование:
- 6 иметь представление об алгоритмах и языках программирования:
- 6 определять алгоритм по свойствам;
- 6 иметь представление о различных способах записи алгорит-MOB:
- 6 знать основные элементы блок-схемы: начало, конец, команда, стрелка;
- 6 строить блок-схему по тексту;
- 6 иметь представление о циклических алгоритмах;
- 6 строить блок-схему циклического алгоритма;
- 6 знать элемент блок-схемы «цикл»;
- 6 строить блок-схему циклического алгоритма по блок-схеме линейного алгоритма:
- 6 различать основные элементы среды визуального программирования Scratch:
- 6 ИСПОЛЬЗОВАТЬ ПОНЯТИЯ «СПРАЙТ» И «СКРИПТ»;
- 6 составлять простые скрипты в среде визуального программирования Scratch
	- 4 Информационные технологии:
- 6 знать, что такое текстовый процессор;
- 6 отличать текстовый процессор от текстового редактора;
- 6 создавать и сохранять текстовый документ средствами текстового процессора;
- 6 знать основные элементы интерфейса текстового процессора;
- 6 знать правила набора текста в текстовом процессоре;
- 6 редактировать текст в текстовом процессоре: удалить, копировать, вставить, разделить на абзацы, исправить ошибки;
- 6 знать понятие «форматирование»;
- функциями форматирования: 6 пользоваться базовыми шрифт, кегль, начертание, цвет;
- 6 добавлять изображения в текст средствами текстового процессора;
- 6 изменять положение изображения в тексте средствами текстового процессора;
- 6 работать в стандартном графическом редакторе: заливка,

фигуры, цвет, ластик, подпись, кисти, фон, контур фигур, масштаб, палитра, фрагменты картинок, копирование фрагмента изображения

### **4 класс**

### **К концу обучения в 4 классе по курсу обучающийся научится:**

1 Цифровая грамотность:

- <sup>6</sup> различать и использовать аппаратное обеспечение компьютера: устройства ввода, устройства вывода и устройства ввода-вывода;
- 6 различать программное обеспечение компьютера: операционная система, кнопки управления окнами, рабочий стол, меню «Пуск», меню программ, файловая система компьютера
	- 2 Теоретические основы информатики:
- <sup>6</sup> определять виды информации по способу получения и по форме представления;
- <sup>6</sup> пользоваться различными способами организации информации в повседневной жизни;
- <sup>6</sup> иметь развёрнутое представление об основных информационных процессах;
- <sup>6</sup> оперировать объектами и их свойствами;
- <sup>6</sup>использовать знания основ логики в повседневной жизни;
- <sup>6</sup>строить различные логические высказывания: простые, с отрицанием, с конструкциями «все», «ни один», «некоторые», сложные с конструкциями «и», «или»

3 Алгоритмы и программирование:

- <sup>6</sup> знать элементы интерфейса визуальной среды программирования Scratch;
- <sup>6</sup> создавать простые скрипты на Scratch;
- <sup>6</sup> программировать действия со спрайтами: смена костюма, команд «говорить», «показаться», «спрятаться», «ждать»;
- <sup>6</sup>реализовывать в среде визуального программирования Scratch циклы, анимацию, повороты (угол, градусы, градусная мера) и вращения, движение;
- <sup>6</sup> иметь представление об алгоритме с ветвлением и его блоксхеме;
- <sup>6</sup>использовать условия при составлении программ на Scratch 4 Информационные технологии:
- <sup>6</sup>работать в стандартном графическом редакторе: заливка, фигуры, цвет, ластик, текст, кисти, работа с фрагментами картинок, копирование и вставка фрагмента изображения;
- <sup>6</sup> набирать, редактировать и форматировать текст средствами

текстового процессора;

- использовать «горячие» клавиши в процессе набора и редактирования текста;
- добавлять изображения в текст средствами текстового процессора и изменять их положение;
- создавать маркированные и нумерованные списки средствами текстового процессора;
- иметь представление о редакторе презентаций;
- создавать и редактировать презентацию средствами редактора презентаций;
- добавлять различные объекты на слайд: заголовок, текст, таблица, схема;
- оформлять слайды;
- создавать, копировать, вставлять, удалять и перемещать слайды;
- работать с макетами слайдов;
- добавлять изображения в презентацию;
- составлять запрос для поиска изображений

# СОДЕРЖАНИЕ КУРСА «ОСНОВЫ ЛОГИКИ И АЛГОРИТМИКИ»

# 1 KNACC

### 1. Цифровая грамотность

Техника безопасности при работе с компьютером Устройство компьютера Клавиатура и компьютерная мышь (описание и назначение) Понятие аппаратного обеспечения компьютера Знакомство с браузером Понятие программного обеспечения компьютера Файл как форма хранения информации

### 2. Теоретические основы информатики

Информация и способы получения информации Хранение, передача и обработка информации Понятие объекта Названия объектов Свойства объектов Сравнение объектов Понятие вы- сказывания Истинные и ложные высказывания Понятие мно-жества Множества объектов Названия групп объектов Общиесвойства объектов

### 3. Алгоритмы и программирование

Последовательность действий Понятие алгоритма Испол- нитель Среда исполнителя Команды исполнителя Свойства алгоритмов: массовость, результативность, дискретность, по- нятность Знакомство со средой формального исполнителя «Ху-дожник»

### 4. Информационные технологии

Понятие «графический редактор» Стандартный графиче- ский редактор Запуск графического редактора Интерфейс графического редактора Калькулятор Алгоритм вычисления простых примеров в одно действие Стандартный текстовый редактор Интерфейс текстового редактора Набор текста Ис-правление ошибок средствами текстового редактора

### 2 КЛАСС

### 1. Цифровая грамотность

Устройства компьютера: микрофон, камера, клавиатура, мышь, монитор, принтер, наушники, колонки, жёсткий диск, процессор, системный блок Программное обеспечение Меню «Пуск», меню программ, кнопки управления окнами Файлыи папки

### 2. Теоретические основы информатики

Информатика и информация Понятие «информация» Вос- приятие информации Органы восприятия информации Виды информации по способу восприятия Носитель информации Хранение, передача и обработка как информационные процес- сы Способы организации информации: таблицы, схемы, столб-чатые диаграммы Представление информации Виды информации по способу представления Введение в логику Объект, имя объектов, свойства объектов Высказывания Истинность простых высказываний Высказывания с отрицанием

### 3. Алгоритмы и программирование

Определение алгоритма Команда, программа, исполнитель Свойства алгоритма Линейные алгоритмы Работа в среде фор-мального исполнителя Поиск оптимального пути

### 4. Информационные технологии

Стандартный текстовый редактор Набор текста Создание и сохранение текстового документа Клавиши редактирования текста Редактирование текста Стандартный графический ре-дактор Создание и сохранение графического файла Основные инструменты стандартного графического редактора: заливка, фигуры, цвет, ластик, подпись, кисти

### 3 KNACC

### 1. Цифровая грамотность

Аппаратное обеспечение компьютера Устройства компьюте- ра: микрофон, камера, клавиатура, мышь, монитор, принтер, наушники, колонки, жёсткий диск, процессор, оперативная память, системный блок (описание и назначение) Компью-тер — универсальное устройство для работы с

информацией Программное обеспечение компьютера (примеры и назначе- ние) Основные элементы рабочего окна программы Рабочий стол Ярлык программы Меню «Пуск», меню программ Фай-лы и папки (инструкции по работе с файлами и папками: за-крыть, переименовать, создать, открыть, удалить) Поиск ин-формации

### 2. Теоретические основы информатики

Понятие «информация» Виды информации по форме пред- ставления Способы организации информации и информацион-

ные процессы Хранение, передача, обработка (три вида обра- ботки информации) Носитель информации (виды носителей информации) Источник информации, приёмник информации Способы организации информации: таблицы, схемы, столбча-тые диаграммы Представление информации Виды информа- ции по способу представления Объект, свойство объекта, груп- пировка объектов, общие и отличающие свойства Нахождение лишнего объекта Высказывания Одинаковые по смыслу высказывания Логические конструкции «все», «ни один», «не- которые» Решение задач с помощью логических преобразова-ний

### 3. Алгоритмы и программирование

Алгоритмы и языки программирования Свойства алгорит-мов: массовость, результативность, дискретность, понятность Понятие «Алгоритм» Способы записи алгоритмов Команда Программа Блок-схема Элементы блок-схемы: начало, конец, команда, стрелка Построение блок-схемы по тексту Цикличе- ские алгоритмы Блок-схема циклического алгоритма Элемент блок-схемы: цикл Построение блок-схемы циклического алго- ритма по блок-схеме линейного алгоритма Работа в среде фор-мального исполнителя

### 4. Информационные технологии

Текстовый процессор Создание и сохранение текстового до-кумента Интерфейс текстового процессора Редактирование текста Инструменты редактирования: удалить, копировать, вставить, разделить на абзацы, исправить ошибки Формати- рование Инструменты форматирования: шрифт, кегль, начер-тание, цвет Изображения в тексте: добавление, положение Стандартный графический редактор Создание и сохранение графического файла Инструменты графического редактора: заливка, фигуры, цвет, ластик, подпись, кисти, фон, контур фигур, масштаб, палитра Работа с фрагментами картинок Ко-пирование фрагмента изображения Добавление цвета в пали-тру Масштабирование изображений

### 4 КЛАСС

### 1. Цифровая грамотность

Компьютер как универсальное устройство для передачи, хранения и обработки информации Аппаратное обеспечение

компьютера: микрофон, камера, клавиатура, мышь, монитор, принтер, наушники, колонки, жёсткий диск, оперативная па- мять, процессор, системный блок, графический планшет, гар- нитура, сенсорный экран Основные и периферийные устрой- ства компьютера Устройства ввода, вывода и ввода-вывода Программное обеспечение (основные и прикладные програм- мы) Операционная система Кнопки управления окнами Ра- бочий стол Меню «Пуск», меню программ Файловая система компьютера

### 2. Теоретические основы информатики

Понятие «информация» Виды информации по форме пред- ставления Способы организации информации и информацион- ные процессы Хранение, передача, обработка (развёрнутое представление) Источник информации, приёмник информа- ции Объекты и их свойства Объект, имя объектов, свойства объектов Логические утверждения Высказывания: простые, с отрицанием, с конструкциями «все», «ни один», «некото- рые», сложные с конструкциями «и». «или»

### 3. Алгоритмы и программирование

Алгоритмы Визуальная среда программирования Scratch Интерфейс визуальной среды

программирования Scratch Ли- нейный алгоритм и программы Скрипты на Scratch Действия со спрайтами: смена костюма, команд «говорить», «показать- ся» «спрятаться», «ждать» Scratch: циклы, анимация, пово- роты (угол, градусы, градусная мера) и вращение, движение Алгоритм с ветвлением и его блок-схема Использование усло- вий при составлении программ на Scratch

#### 4. Информационные технологии

Графический редактор Создание и сохранение графическо- го файла Инструменты графического редактора: карандаш, заливка, фигуры (дополнительные параметры фигур), цвет, ла-стик, текст, кисти Добавление новых цветов в палитру, изме-нение масштаба изображения и размера рабочего полотна Ко-пирование и вставка фрагмента изображения Коллаж Текстовый процессор Создание и сохранение текстового доку-мента Редактирование текста средствами текстового процессо- ра и с использованием «горячих» клавиш Инструменты редак-тирования: удалить, копировать, вставить, разделить на абзацы, исправить ошибки Форматирование Инструменты

форматирования: шрифт, кегль, начертание, цвет Изображе- ния в тексте: добавление, положение Маркированные и нуме- рованные списки Знакомство с редактором презентаций Спо- собы организации информации Добавление объектов на слайд: заголовок, текст, таблица, схема Оформление слайдов Дей- ствия со слайдами: создать, копировать, вставить, удалить, переместить Макет слайдов

# ТЕМАТИЧЕСКОЕ ПЛАНИРОВАНИЕ КУРСА «ОСНОВЫ ЛОГИКИ И АЛГОРИТМИКИ»

### 1 КЛАСС

1 час в неделю, всего 23 часа, 5 часов — резервное время

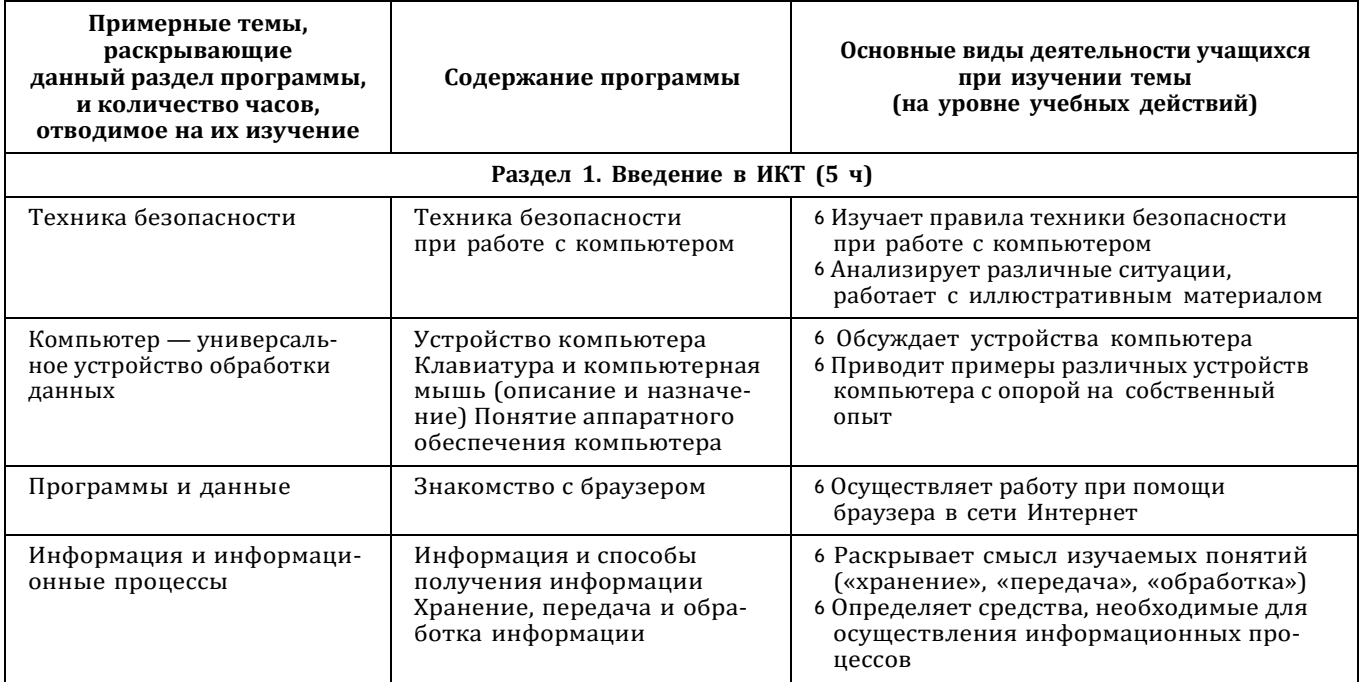

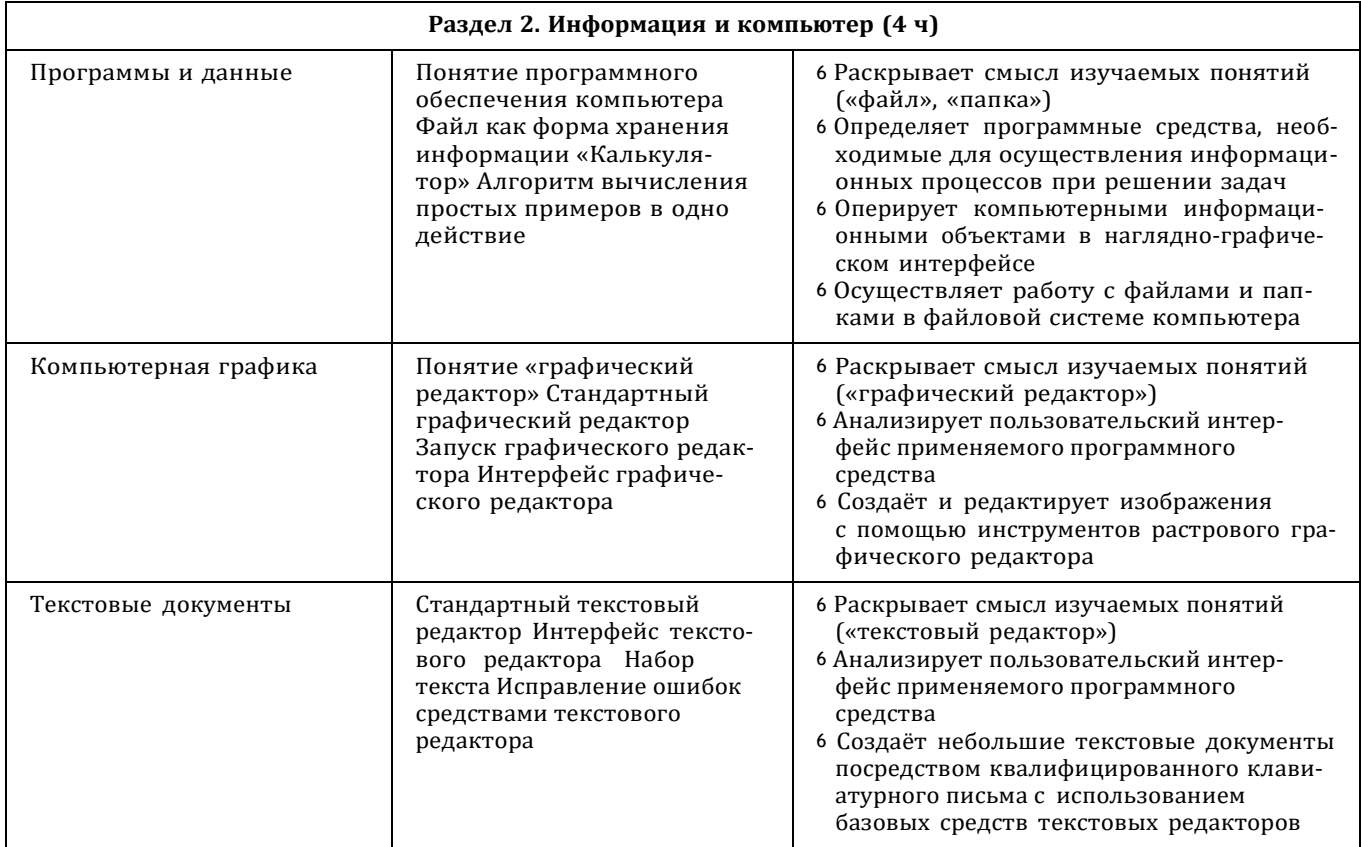

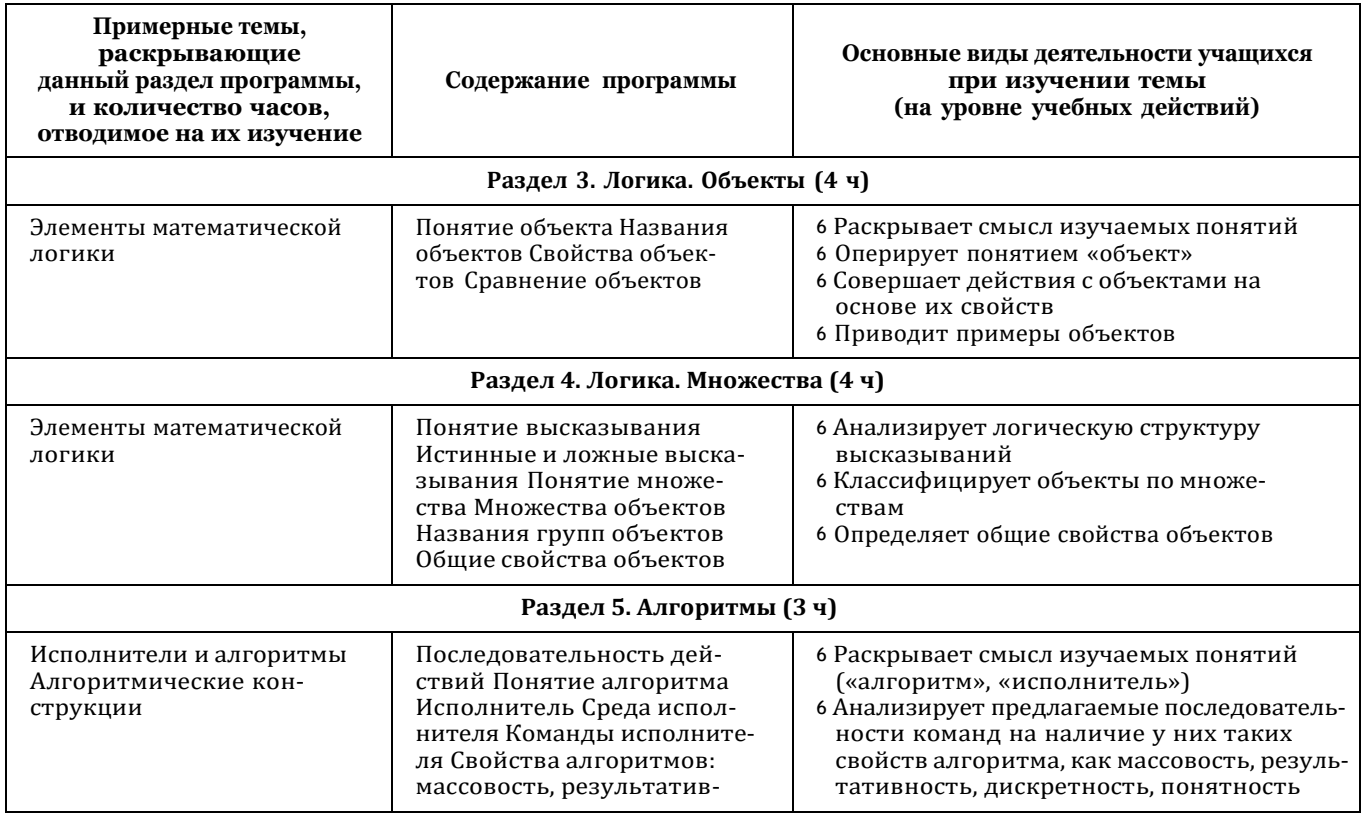

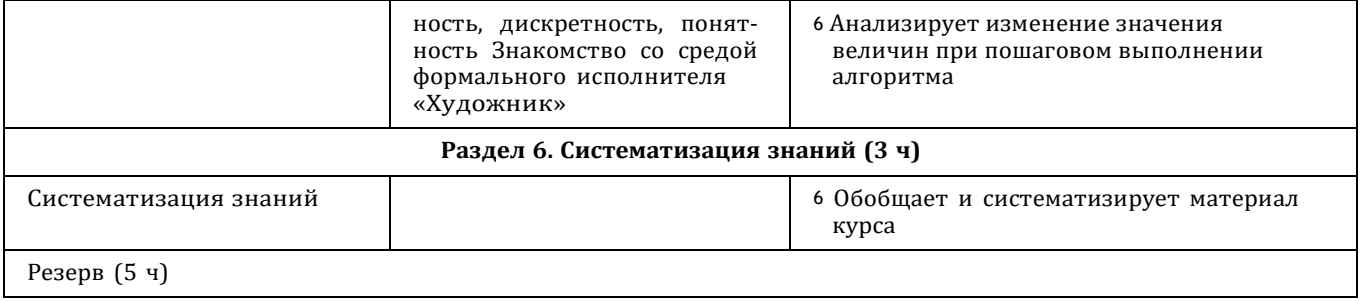

# 2 КЛАСС

1 час в неделю, всего 28 часов, 6 часов - резервное время

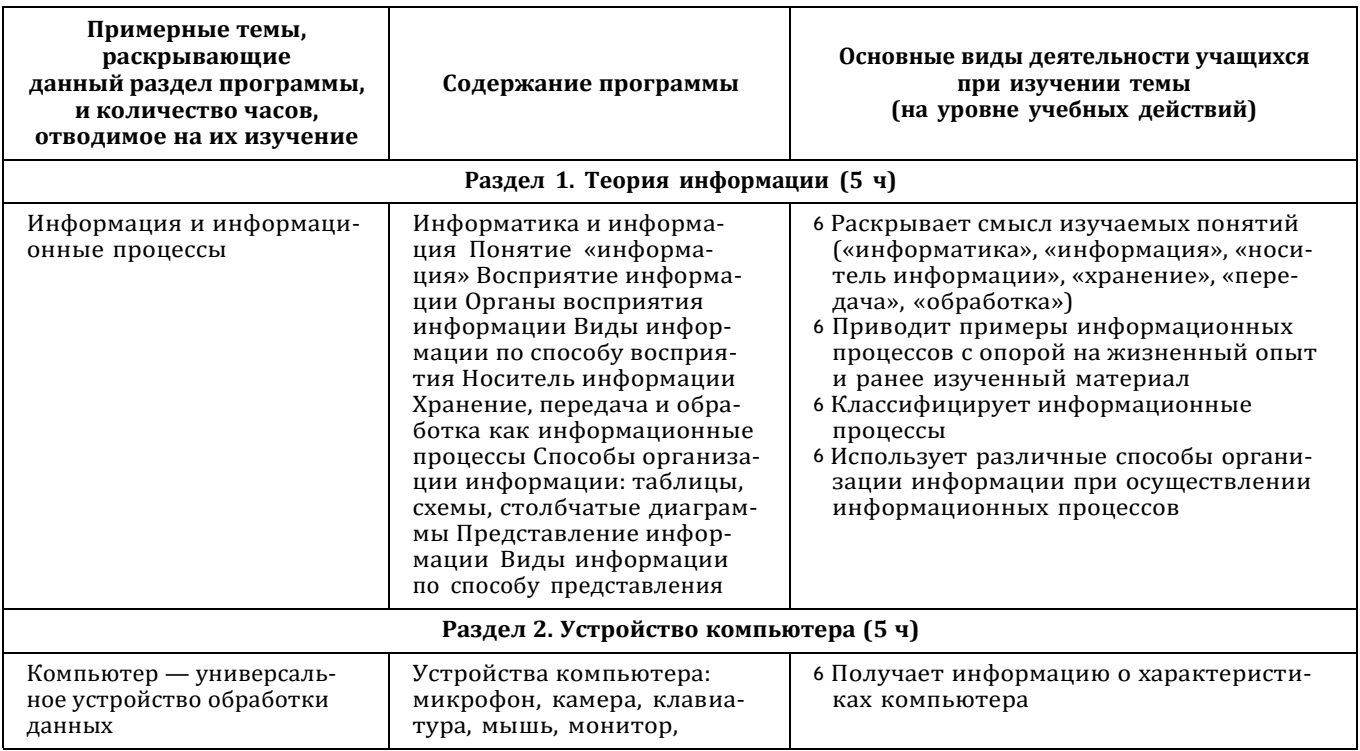

56

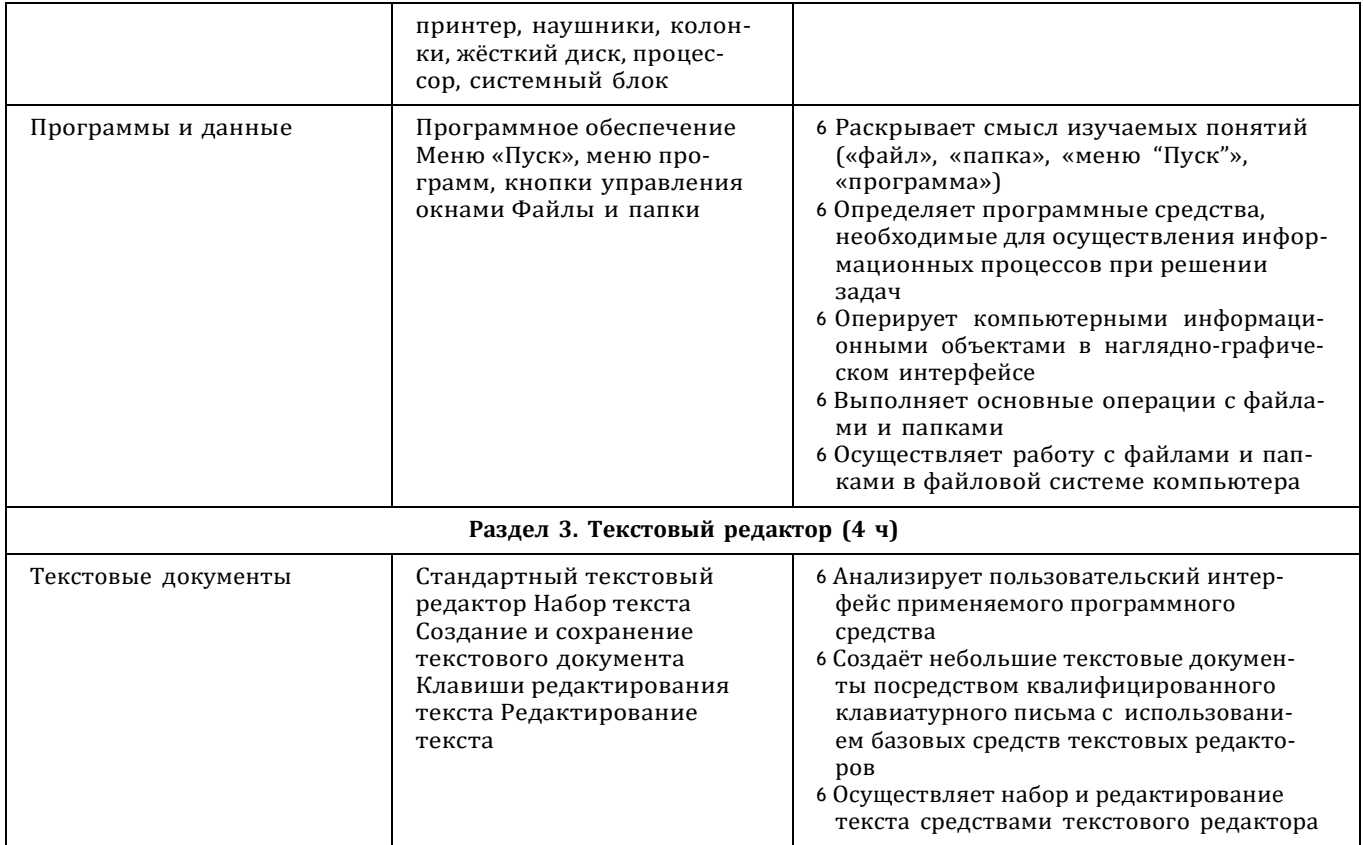

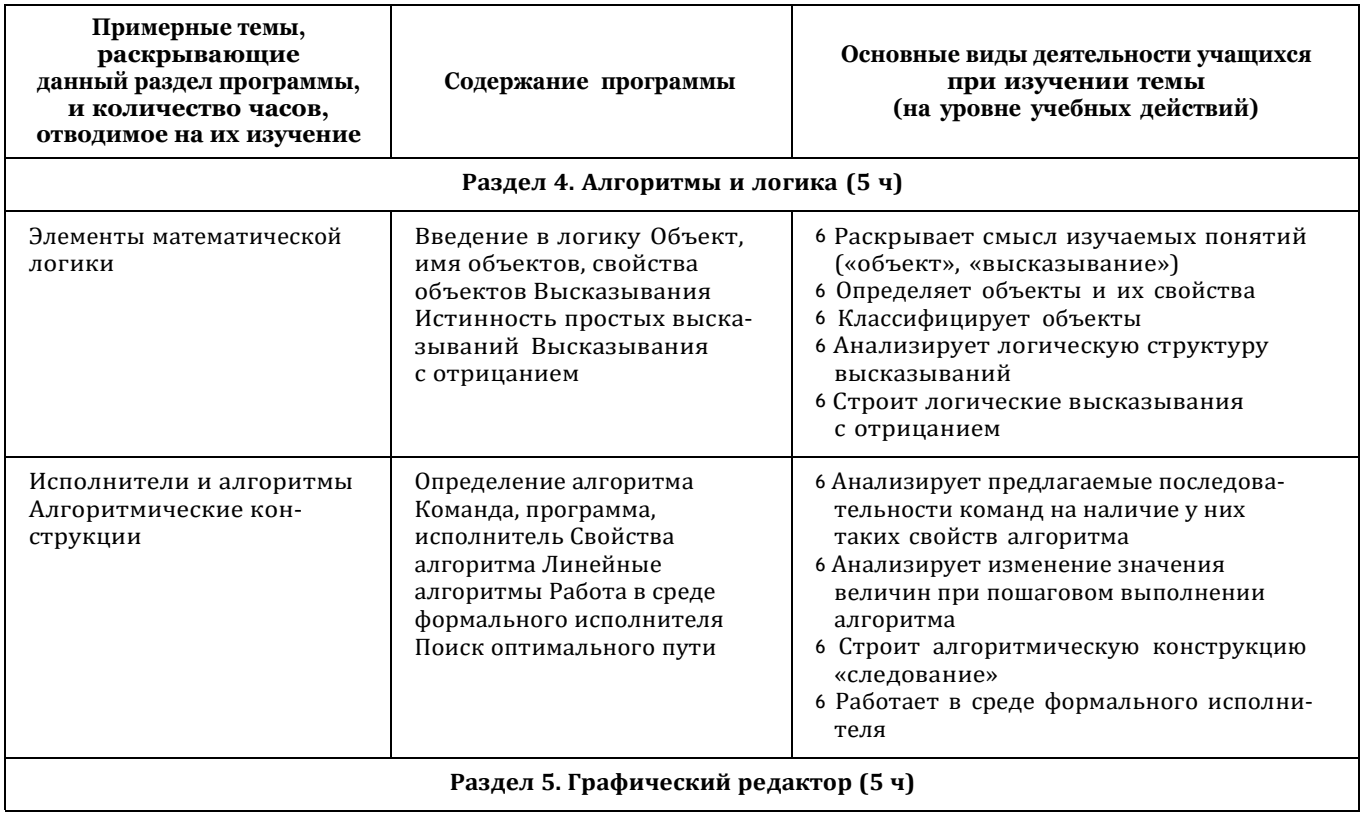

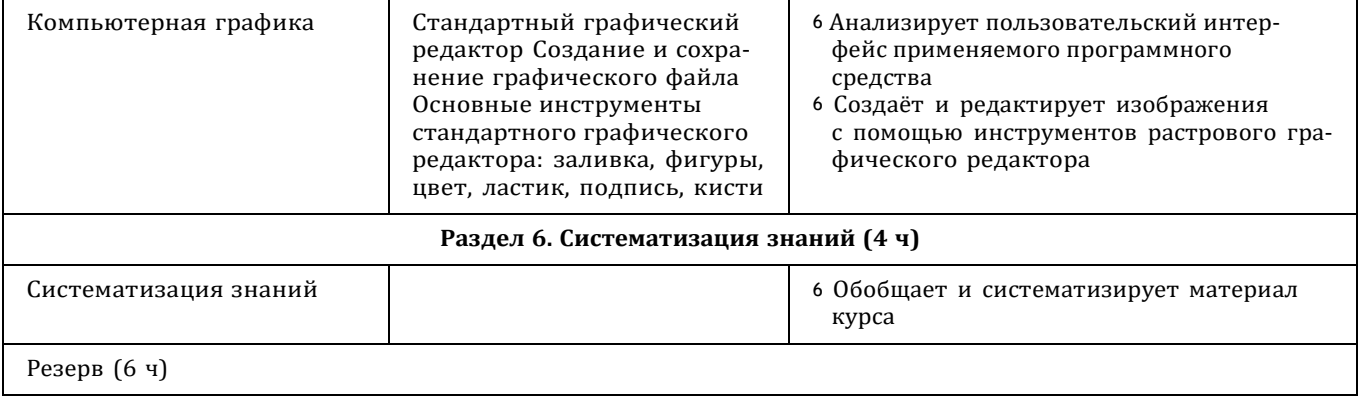

## 3 КЛАСС

1 час в неделю, всего 28 часов, 6 часов - резервное время

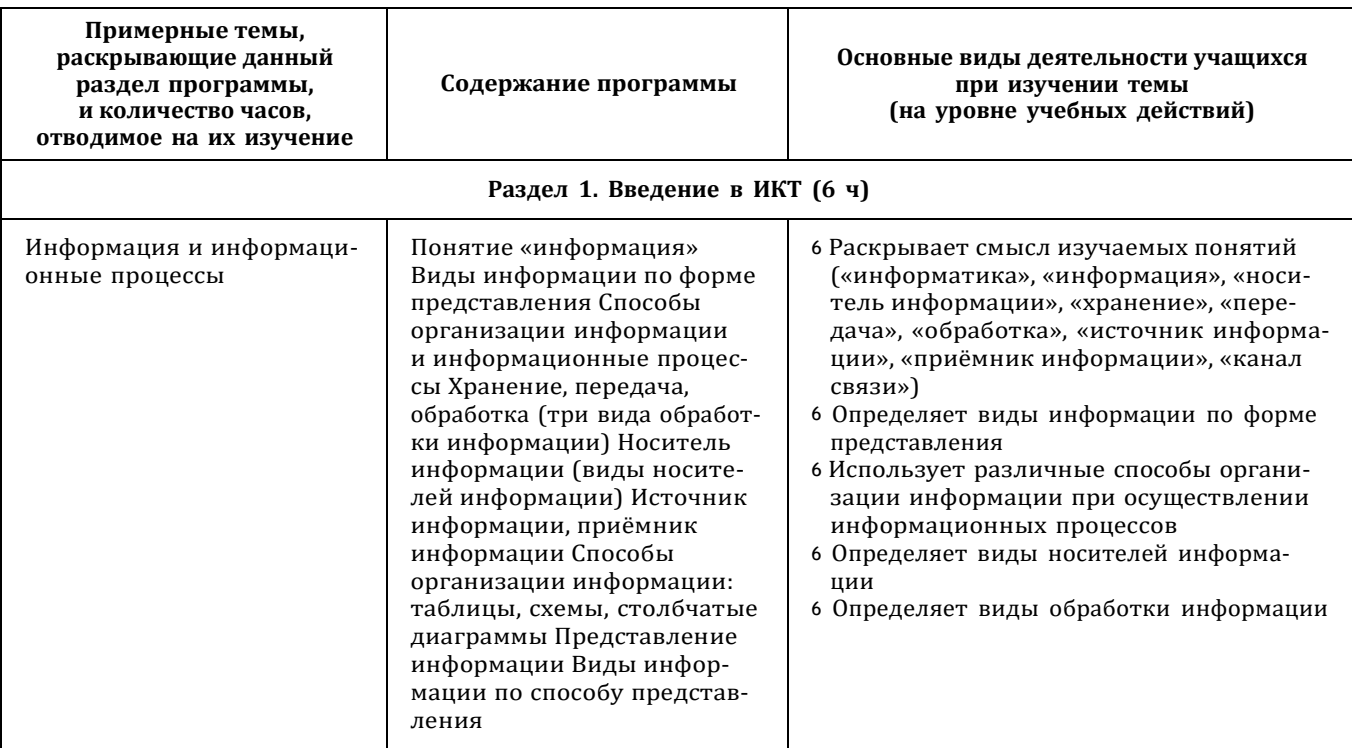

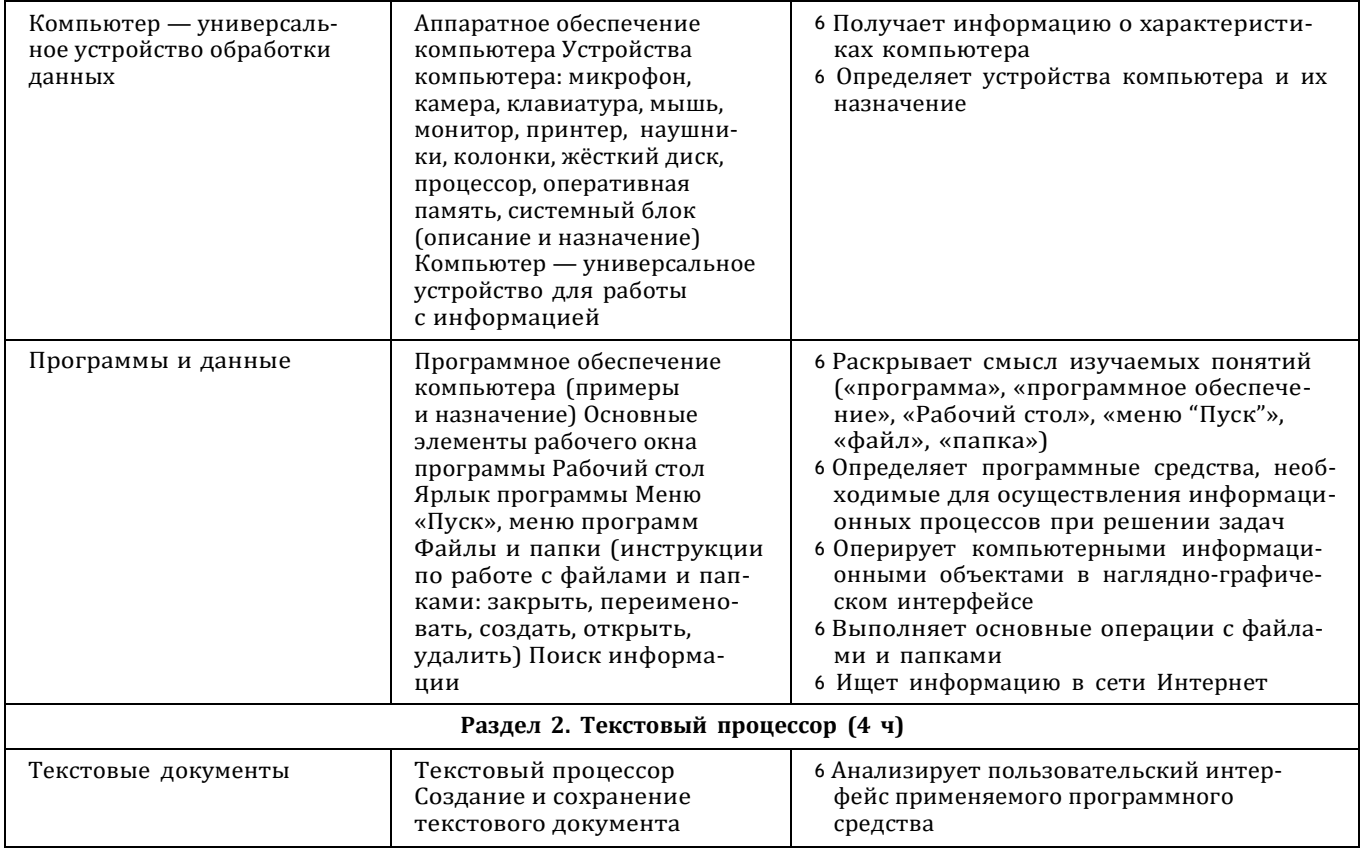

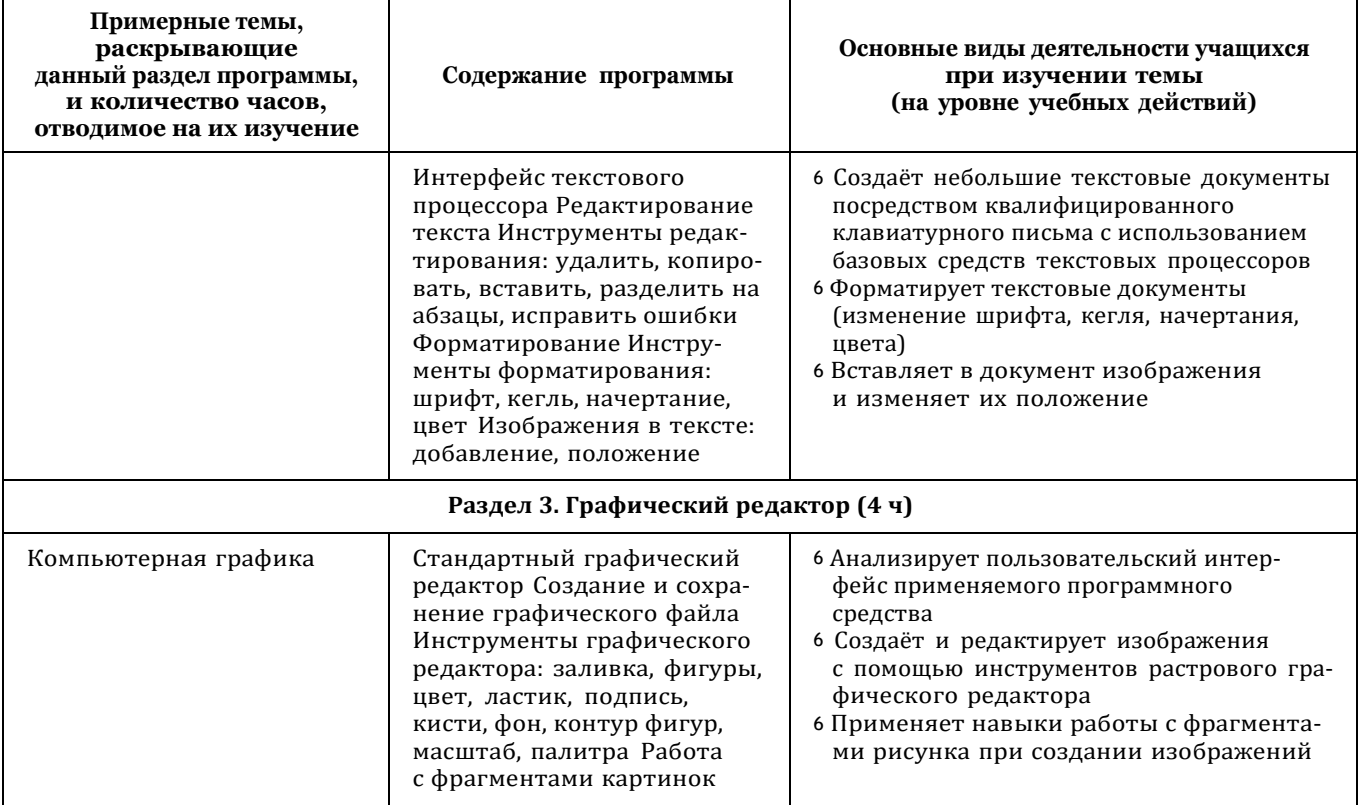

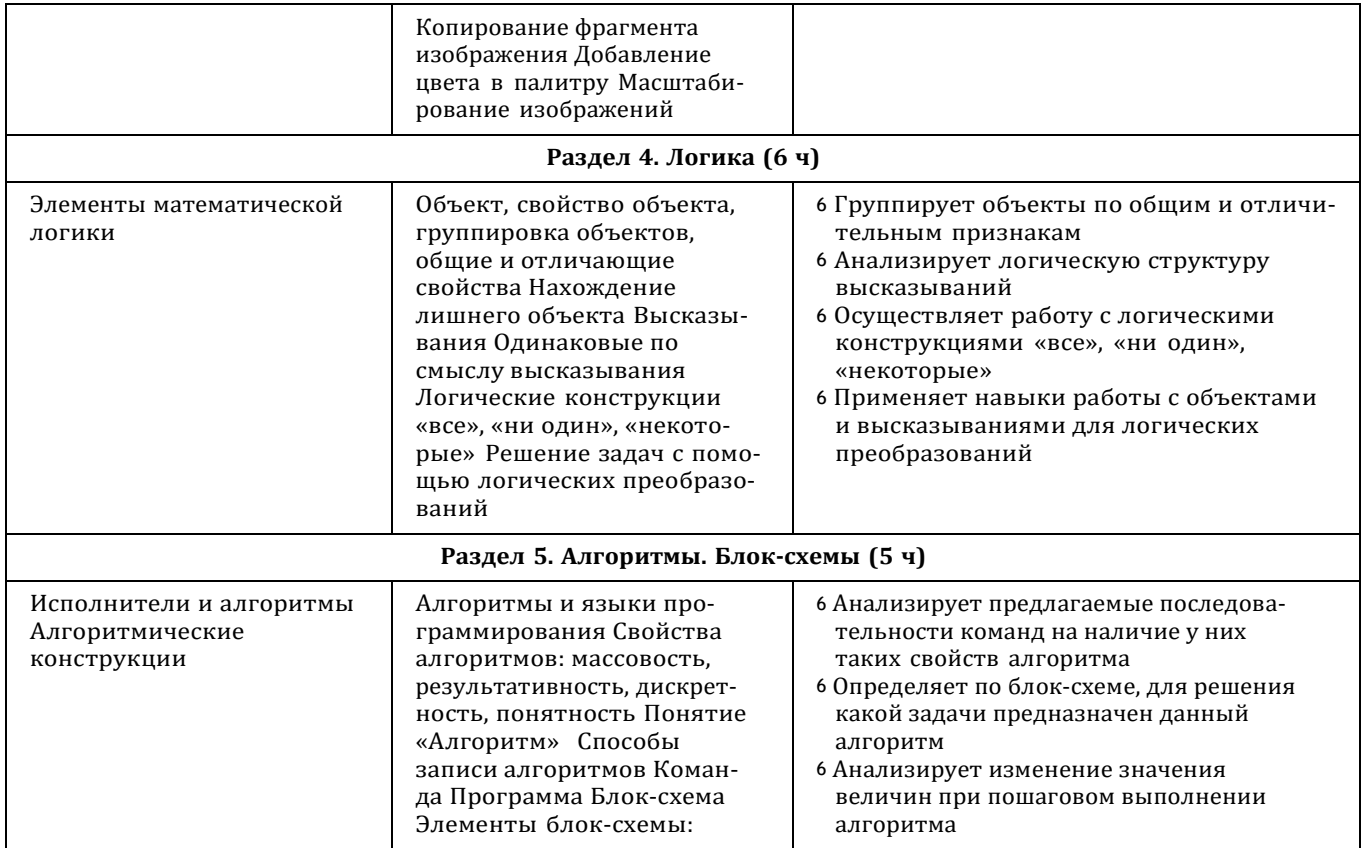

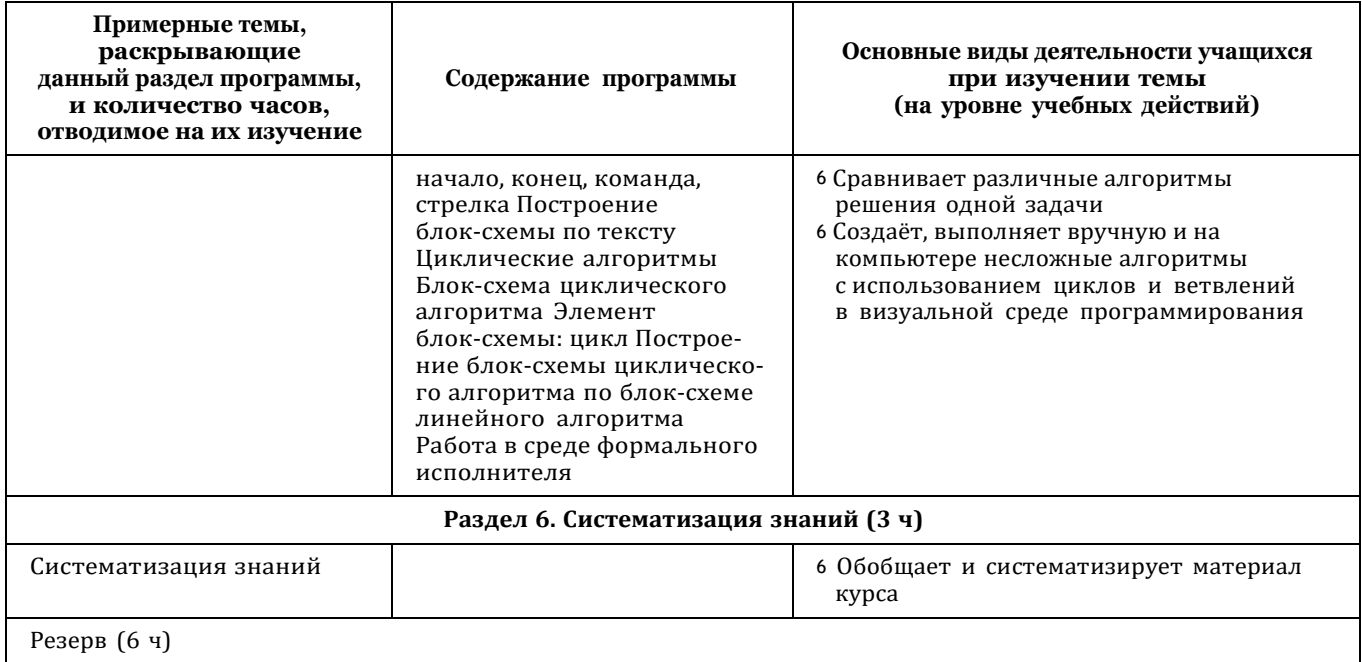

### 4 КЛАСС

1 час в неделю, всего 28 часов, 6 часов - резервное время

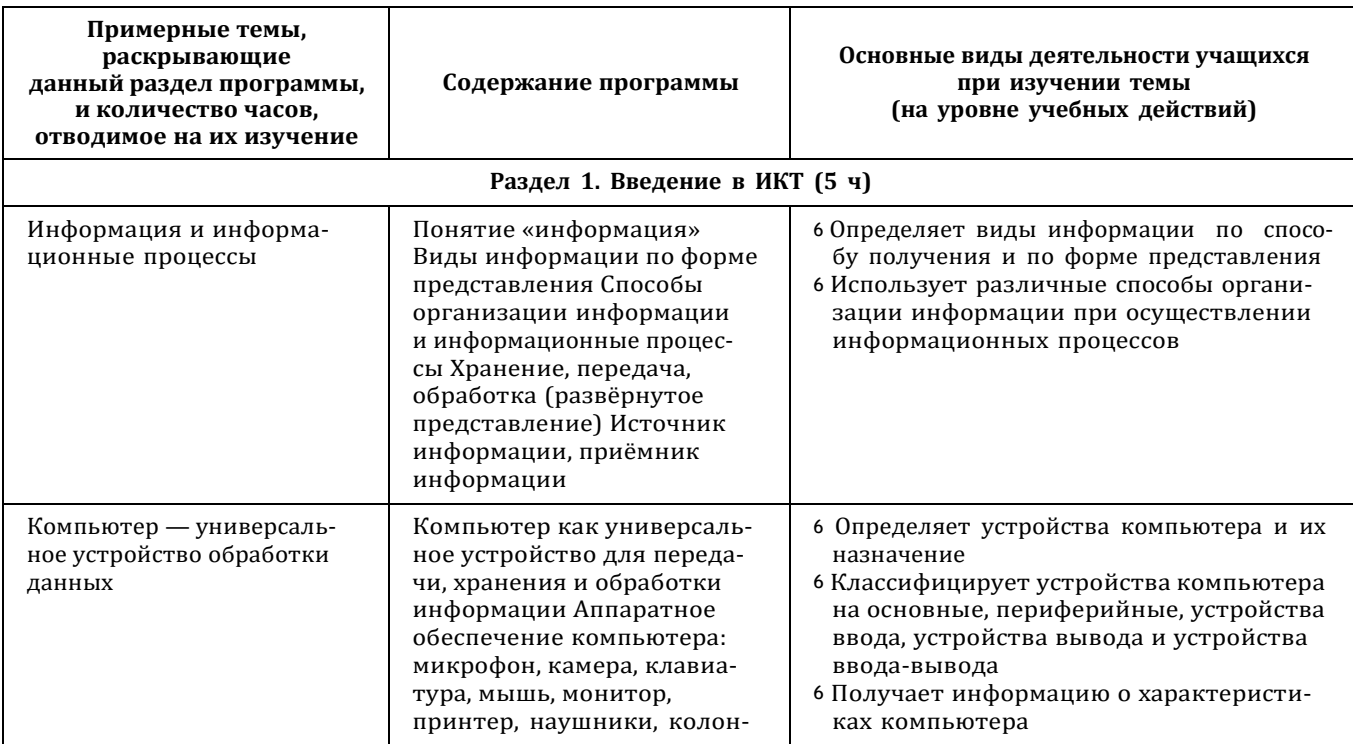

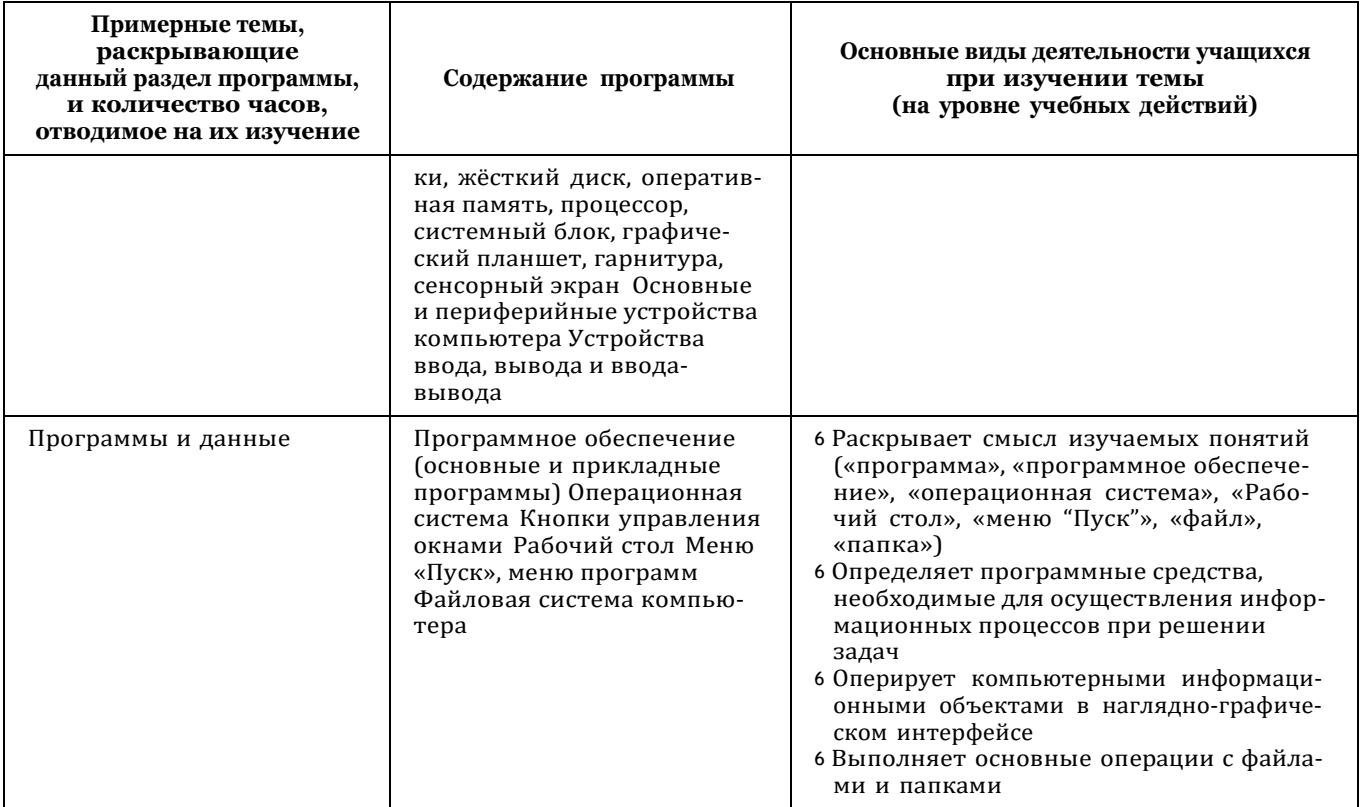

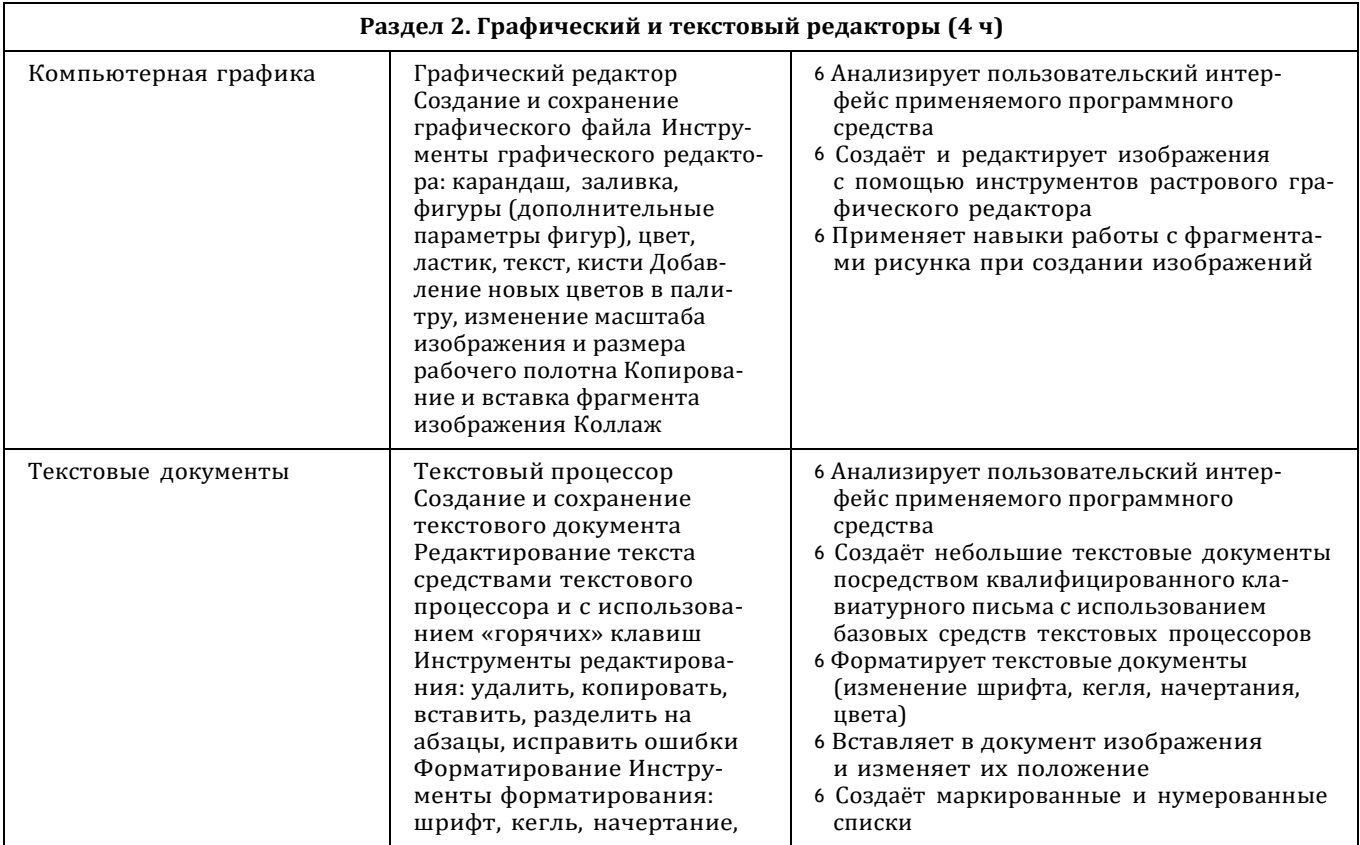

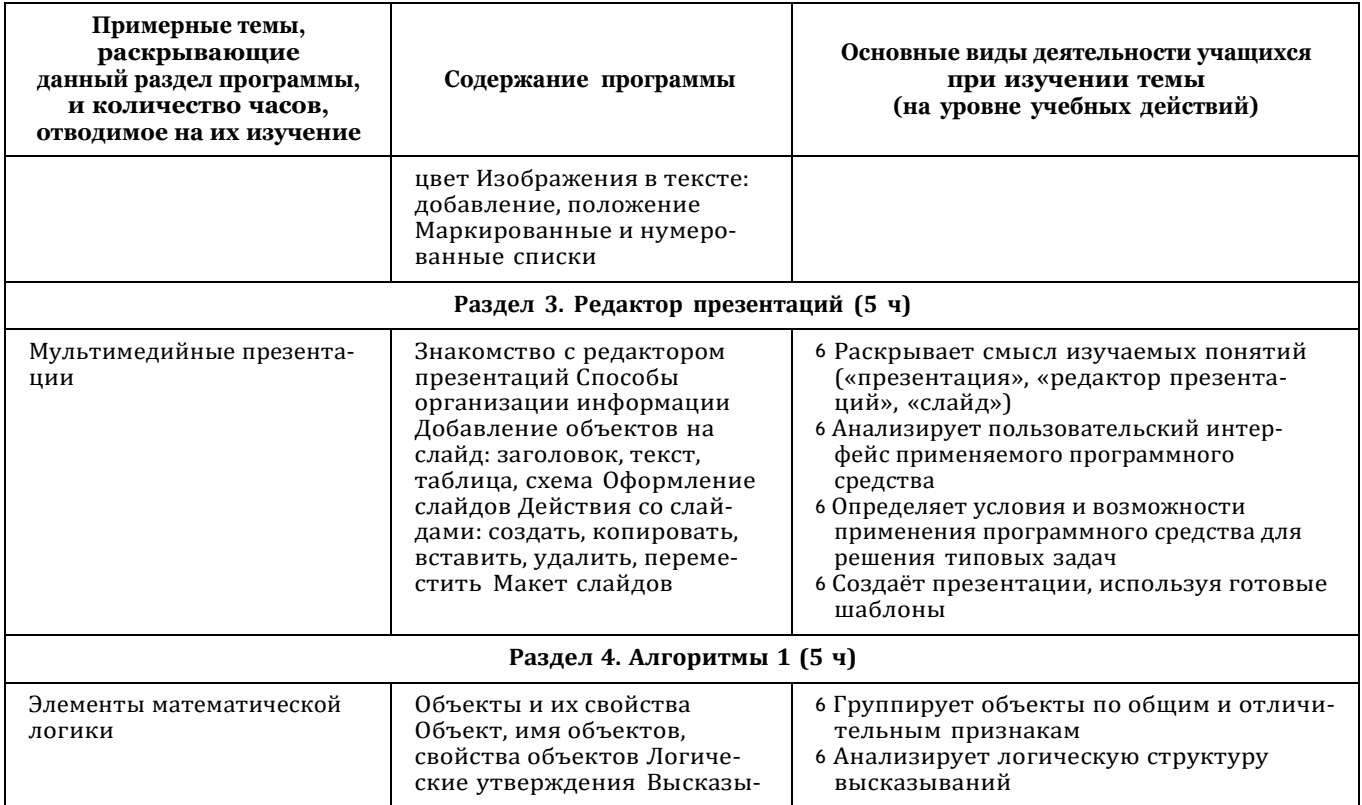

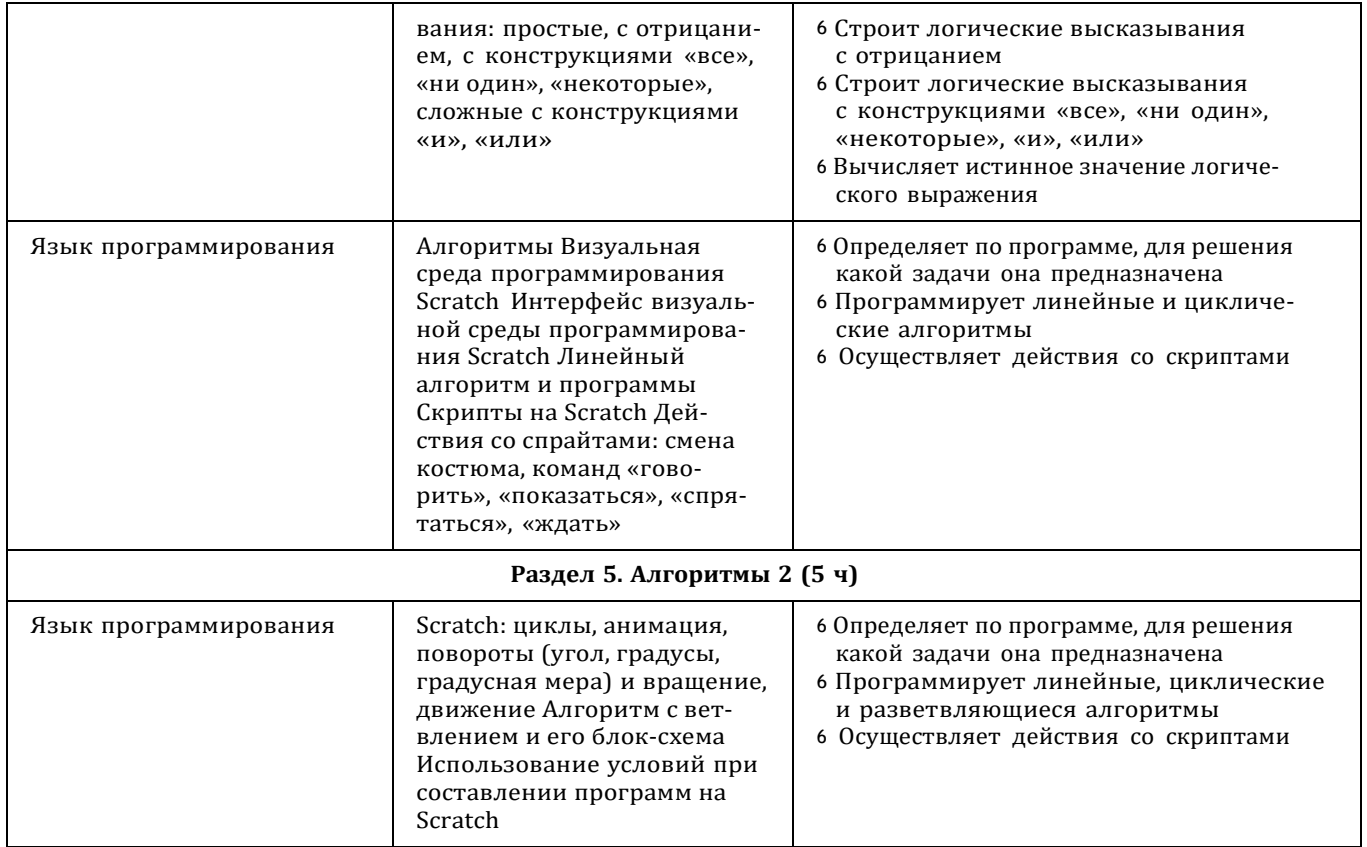

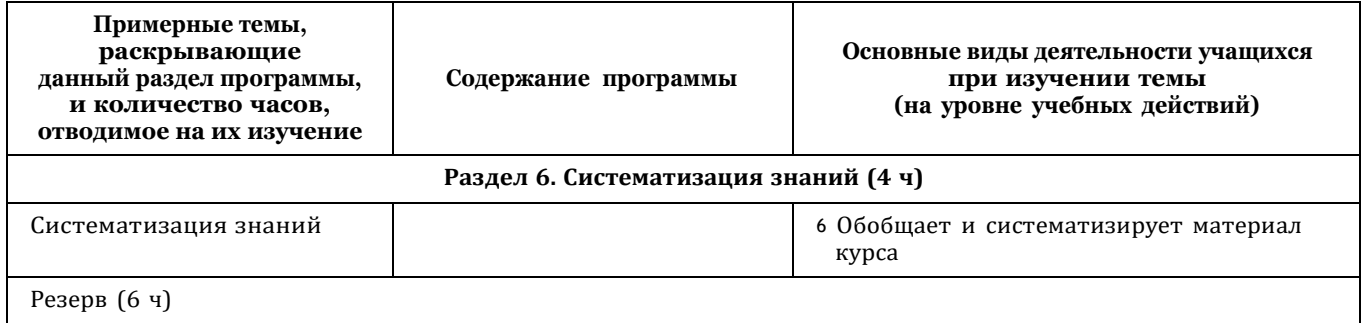